# **DAFTAR PUSTAKA**

- [1] N. Gupta, R. Manaswini, B. Saikrishna, F. Silva, and A. Teles, "Authentication-based secure data dissemination protocol and framework for 5G-enabled VANET," *Future Internet*, vol. 12, no. 4, p. 63, 2020.
- [2] G. Xu *et al.*, "BAGKD: A batch authentication and group key distribution protocol for vanets," *IEEE Commun. Mag.*, vol. 58, no. 7, pp. 35–41, 2020.
- [3] X. Li, Y. Han, J. Gao, and J. Niu, "Secure hierarchical authentication protocol in VANET," *IET Inf. Secur.*, vol. 14, no. 1, pp. 99–110, 2019.
- [4] J. Ericka, "*Optimizing Aodv Performance In Vehicle To Vehicle Communicaton Using Static Intersection Node*," 2016, doi: 10.13140/RG.2.1.1225.3680.
- [5] C. J. Joshua, R. Duraisamy, and V. Varadarajan, "A reputation based weighted clustering protocol in VANET: A multi-objective firefly approach," *Mob. Netw. Appl.*, vol. 24, no. 4, pp. 1199–1209, 2019.
- [6] R. C. Muniyandi, F. Qamar, and A. N. Jasim, "Genetic Optimized Location Aided Routing Protocol for VANET Based on Rectangular Estimation of Position," *Appl. Sci.*, vol. 10, no. 17, p. 5759, 2020.
- [7] A. Kumar and M. Sinha, "Design and analysis of an improved AODV protocol for black hole and flooding attack in vehicular ad-hoc network (VANET)," *J. Discrete Math. Sci. Cryptogr.*, vol. 22, no. 4, pp. 453–463, 2019.
- [8] K. Aravindhan and C. S. G. Dhas, "Destination-aware context-based routing protocol with hybrid soft computing cluster algorithm for VANET," *Soft Comput.*, vol. 23, no. 8, pp. 2499–2507, 2019.
- [9] M. A. Karabulut, A. S. Shah, and H. Ilhan, "OEC-MAC: A novel OFDMA based efficient cooperative MAC protocol for VANETS," *IEEE Access*, vol. 8, pp. 94665–94677, 2020.
- [10] S. D. Anggraini, K. Nugroho, and E. F. Cahyadi, "Analisis Perbandingan Performasi Protokol Routing AODV Dan DSR Pada Mobile Ad-Hoc Network," p. 7, 2017.
- [11] X. Li, Y. Han, J. Gao, and J. Niu, "Secure hierarchical authentication protocol in VANET," *IET Inf. Secur.*, vol. 14, no. 1, pp. 99–110, 2019.
- [12] N. Mohamed Noor, I. Idris, and M. Yamani, "Intersection and complement set (IACS) method to reduce redundant node in mobile WSN localization," *Sensors*, vol. 18, no. 7, p. 2344, 2018.
- [13] F. Nutrihadi, "Studi Kinerja VANET Scenario Generators: SUMO dan VanetMobisim untuk Implementasi Routing Protocol AODV menggunakan Network Simulator 2 (NS-2)," *J. Tek. ITS*, vol. 5, no. 1, Mar. 2016, doi: 10.12962/j23373539.v5i1.14307.
- [14] A. Kumar and M. Sinha, "Design and analysis of an improved AODV protocol for black hole and flooding attack in vehicular ad-hoc network (VANET)," *J. Discrete Math. Sci. Cryptogr.*, vol. 22, no. 4, pp. 453–463, 2019.
- [15] R. Anggoro, M. Husni, and R. Bastian, "Source route implementation using intersection node on GPSR protocol to increase VANET's data transmission reliability," in *2017 International Conference on Advanced Mechatronics, Intelligent Manufacture, and Industrial Automation (ICAMIMIA)*, Surabaya, Oct. 2017, pp. 356–358. doi: 10.1109/ICAMIMIA.2017.8387618.
- [16] M. Ramalingam and R. Thangarajan, "Mutated k-means algorithm for dynamic clustering to perform effective and intelligent broadcasting in medical surveillance using selective reliable broadcast protocol in VANET," *Comput. Commun.*, vol. 150, pp. 563–568, 2020.
- [17] G. Sun, Y. Zhang, H. Yu, X. Du, and M. Guizani, "Intersection fogbased distributed routing for V2V communication in urban vehicular ad hoc networks," *IEEE Trans. Intell. Transp. Syst.*, vol. 21, no. 6, pp. 2409–2426, 2019.
- [18] N. Mohamed Noor, I. Idris, and M. Yamani, "Intersection and complement set (IACS) method to reduce redundant node in mobile WSN localization," *Sensors*, vol. 18, no. 7, p. 2344, 2018.
- [19] Centerklik, "Inilah Kecepatan Jaringan Internet 5G Dalam Angka," *CenterklikTM*, Sep. 26, 2019. https://www.centerklik.com/kecepataninternet-5g/ (accessed Feb. 26, 2021).

# **LAMPIRAN – LAMPIRAN**

## **Kode program untuk membuat mobilitas**

netconvert --osm-files map.osm -o map.net.xml --no-turnarounds python ../tools/randomTrips.py -n map.net.xml -e 1 -o trip.trips.xml -p 0.04 duarouter -n map.net.xml -t trip.trips.xml -o route.rou.xml -s 500 - remove-loops --repair --ignore-errors sumo -c skenario.sumo.cfg --fcd-output skenario.xml python ../tools/traceExporter.py --fcd-input skenario.xml ns2mobility-output mobility.tcl

### **Kode program hasil mobilitas (mobility.tcl)**

\$node\_(0) set X\_ 184.77 \$node\_(0) set Y\_ 501.99  $$node(0) set Z<sub>0</sub>$ \$ns\_ at 0.0 "\$node\_(0) setdest 184.77 501.99 0.00" \$node\_(1) set X\_ 151.29 \$node\_(1) set Y\_ 200.27  $$node(1) set Z_0$ \$ns\_ at 0.0 "\$node\_(1) setdest 151.29 200.27 0.00" \$ns\_ at 1.0 "\$node\_(0) setdest 184.06 500.73 1.44" \$ns\_ at 1.0 "\$node\_(1) setdest 149.81 201.07 1.67" \$node\_(2) set X\_ 327.55 \$node\_(2) set Y\_ 159.34  $$node_2)$  set  $Z^-$  0 \$ns\_ at 1.0 "\$node\_(2) setdest 327.55 159.34 0.00" \$node\_(3) set X\_ 118.31 \$node\_(3) set Y\_ 98.89  $$node(3)$  set  $Z_0$ \$ns\_ at 1.0 "\$node\_(3) setdest 118.31 98.89 0.00" \$node\_(4) set X\_ 382.66 \$node\_(4) set Y\_ 393.5  $$node_4)$  set  $Z_0$ \$ns\_ at 1.0 "\$node\_(4) setdest 382.66 393.5 0.00" \$node\_(5) set X\_ 124.3 \$node\_(5) set Y\_ 150.47  $$node_{6}$  set  $Z_{0}$ \$ns\_ at 1.0 "\$node\_(5) setdest 124.3 150.47 0.00" \$node\_(6) set X\_ 109.1 \$node\_(6) set Y\_ 368.02  $$node(6) set Z<sub>0</sub>$ \$ns\_ at 1.0 "\$node\_(6) setdest 109.1 368.02 0.00" \$node\_(7) set X\_ 123.54 \$node\_(7) set Y\_ 369.7  $$node_7)$  set  $Z_0$ \$ns\_ at 1.0 "\$node\_(7) setdest 123.54 369.7 0.00" \$node\_(8) set X\_ 212.93 \$node\_(8) set Y\_ 324.65 \$node\_(8) set Z\_ 0

### **Kode program koordinat Static Intersection Node**

#RSU \$node\_(52) set X\_ 368.83 \$node\_(52) set Y\_ 235.99 \$node\_(52) set Z\_ 0 \$node\_(52) color "blue" \$ns\_ at 0.0 "\$node\_(52) setdest 368.83 235.99 0" \$ns\_ at 0.0 "\$node\_(52) color blue" \$node\_(53) set X\_ 191.03 \$node\_(53) set Y\_ 509.71 \$node $(53)$  set Z 0 \$node\_(53) color "blue" \$ns\_ at 0.0 "\$node\_(53) setdest 191.03 509.71 0" \$ns at 0.0 "\$node (53) color blue" \$node\_(54) set X\_ 176.75 \$node\_(54) set Y\_ 67.72 \$node\_(54) set Z\_ 0 \$node\_(54) color "blue" \$ns\_ at 0.0 "\$node\_(54) setdest 176.75 67.72 0" \$ns\_ at 0.0 "\$node\_(54) color blue" \$node\_(55) set X\_ 110.70 \$node\_(55) set Y\_ 105.24 \$node $(55)$  set Z 0 \$node\_(55) color "blue" \$ns\_ at 0.0 "\$node\_(55) setdest 110.70 105.24 0" \$ns\_ at 0.0 "\$node\_(55) color blue" \$node\_(56) set X\_ 152.98 \$node\_(56) set Y\_ 442.34  $$node$  (56) set Z 0 \$node\_(56) color "blue" \$ns\_ at 0.0 "\$node\_(56) setdest 152.98 442.34 0" \$ns\_ at 0.0 "\$node\_(56) color blue" \$node\_(57) set X\_ 445.65 \$node\_(57) set Y\_ 273.31 \$node $(57)$  set Z 0 \$node\_(57) color "blue" \$ns\_ at 0.0 "\$node\_(57) setdest 445.65 273.31 0" \$ns\_ at 0.0 "\$node\_(57) color blue" \$node\_(58) set X\_ 352.36 \$node\_(58) set Y\_ 336.58  $$node(58)$  set  $Z_0$  0 \$node\_(58) color "blue" \$ns\_ at 0.0 "\$node\_(58) setdest 352.36 336.58 0" \$ns at 0.0 "\$node (58) color blue" \$node\_(59) set X\_ 408.53 \$node\_(59) set Y\_ 207.94  $$node$  (59) set Z 0 \$node\_(59) color "blue" \$ns\_ at 0.0 "\$node\_(59) setdest 408.53 207.94 0" \$ns at 0.0 "\$node (59) color blue" \$node\_(60) set X\_ 45.92 \$node\_(60) set Y\_ 253.30  $$node(60) set Z_0$ \$node\_(60) color "blue"

### **Kode program untuk mengirimkan paket data**

#preset set val(chan) Channel/WirelessChannel set val(prop) Propagation/TwoRayGround set val(netif) Phy/WirelessPhy<br>set val(mac) Mac/802\_11 set val $(mac)$ set val(ifq) Queue/DropTail/PriQueue set val(II) LL set val(ant) Antenna/OmniAntenna set val(ifglen) 50 set val(nn) 150<br>set val(rp) AODV set val(rp) AOD<br>set val(x) 600 set val $(x)$ set val(y)  $600$ set val(stop) 100 #simulatornya set ns\_ [new Simulator] set f [open 100.tr w] \$ns\_ trace-all \$f set nf [open 100.nam w]  $s$ ns namtrace-all-wireless  $s$ nf  $sval(x)$   $sval(y)$ \$ns\_ use-newtrace # set up topography object set topo [new Topography] \$topo load\_flatgrid \$val(x) \$val(y) # # Create God # create-god \$val(nn) set chan\_1\_ [new \$val(chan)] \$ns\_ node-config -adhocRouting \$val(rp) \ -llType \$val(ll) \ -macType \$val(mac) \ -ifqType \$val(ifq) \ -ifqLen \$val(ifqlen) \ -antType \$val(ant) \ -propType \$val(prop) \ -phyType \$val(netif) \ -channelType \$val(chan) \ -topoInstance \$topo \ -agentTrace ON \ -routerTrace ON \ -macTrace ON \ -movementTrace ON \

#limiting wifi range Phy/WirelessPhy set CPThresh\_ 10.0 Phy/WirelessPhy set CSThresh\_ 1.42681e -08 ;#100m Phy/WirelessPhy set RXThresh\_ 1.42681e -08 ;#100m Phy/WirelessPhy set bandwidth\_ 10M Phy/WirelessPhy set Pt\_ 0.281838 Phy/WirelessPhy set freq\_ 9.14e+08 Phy/WirelessPhy set L\_ 1 #set nodes for {set i 0} {\$i < \$val(nn) } { incr i } { set node (\$i) [\$ns node]} #initial position for  $\{set i 0\}$   $\{$  \$i < \$val(nn)  $\}$  { incr i } { \$ns\_ initial\_node\_pos \$node\_(\$i) 20} # load mobility source "../mobility/100/mobility.tcl" #load sin position #source "../sin/djsin.tcl" #sender position \$node\_(50) set X\_ 301 \$node\_(50) set Y\_ 2  $$node(50)$  set  $Z^-$  0 \$ns\_ at 0.0 "\$node\_(50) setdest 301 2 0" \$node\_(50) color "red" \$ns\_ at 0.0 "\$node\_(50) color red" #receiver position \$node $(51)$  set X 216.48 \$node\_(51) set Y\_ 554.10 \$node\_(51) set Z\_ 0 \$ns\_ at 0.0 "\$node\_(51) \$node\_(51) color "red" \$ns\_ at 0.0 "\$node\_(51) color red" # Set a UDP connection set UDP [new Agent/UDP] set null [new Agent/Null] \$ns\_ attach -agent \$node\_(50) \$UDP \$ns\_ attach -agent \$node\_(51) \$null \$ns\_ connect \$UDP \$null \$UDP set fid\_ 2 # Set a CBR over UDP set cbr [new Application/Traffic/CBR] \$cbr attach -agent \$UDP \$cbr set type\_ cbr \$cbr set packetSize\_ 100 \$cbr set interval\_ 1 \$ns\_ at 0.0 "\$cbr start"

### **Kode program untuk memeriksa hasil pengiriman data**

BEGIN { print("\n\n\*\*\*\*\*\*\*\*\* Network Statistics \*\*\*\*\*\*\*\*\n");

```
# Change array size from 50 to any number of nodes for which u are doing simulation. 
# i.e. change values of arrays packet_sent, packet_drop, packet_recvd, 
packet forwarded, energy left,
packet sent[133] = 100;
packet drop[133] = 100;
packet recvd[133] = 100;
packet_forwarded[133] = 100;
```
# Change energy assigned to initial node (as per your simulation tcl file) # Initial Energy assigned to each node in Joules

```
energy left[133] = 100;
```

```
total_pkt_sent=0;
total_pkt_recvd=0;
total_pkt_drop=0;
total pkt forwarded=0;
pkt delivery ratio = 0;
total hop count = 0;
avg hop count = 0;
overhead = 0;
start = 0.000000000;
end = 0.000000000;
packet_duration = 0.0000000000;
recvnum = 0;delay = 0.000000000;
sum = 0.000000000;
i=0;
total energy consumed = 0.000000;
}
{
state = $1;
```

```
time = $3;
```

```
# For energy consumption statistics see trace file
node_num=$5;
energy_level=$7;
```

```
node id=$9;
level=$19;
pkt_type=$35;
packet_id=$41;
no_of_forwards=$49;
```

```
# In for loop change values from 50 to number of nodes that u specify for your simulation
if((pkt type == "cbr") && (state == "s") && (level=="AGT")) {
for(i=0;i<133;i++) {
      if(i == node_id) {
```

```
packet sent[i] = packet sent[i] + 1; }
} 
}else if((pkt_type == "cbr") && (state == "r") && (level=="AGT")) { for(i=0;i<133;i++) {
    if(i == node_id) {
     packet_recvd[i] = packet_recvd[i] + 1; }
} 
}else if((pkt_type == "cbr") && (state == "d")) {
      for(i=0;i<133;i++) {
          if(i == node_id) {
          packet drop[i] = packet drop[i] + 1; }
      } 
}else if((pkt_type == "cbr") && (state == "f")) {
      for(i=0;i<133;i++) {
           if(i == node_id) {
            packet_forwarded[i] = packet_forwarded[i] + 1; }
} 
}
# To calculate total hop counts
if ((state == "r") && (level == "RTR") && (pkt_type == "cbr")) { total_hop_count
= total_hop_count + no_of_forwards; }
# Routing Overhead
if ((state == "s" || state == "f") && (level == "RTR") && (pkt_type == "message")) { 
overhead = overhead + 1; }# Calculating Average End to End Delay
if ( start_time[packet_id] == 0 ) { start_time[packet_id] = time; }
if (( state == "s") && ( pkt type == "cbr" ) && ( level == "AGT" )) { start time[packet id] =
time; }
if (( state == "r") && ( pkt_type == "cbr" ) && ( level == "AGT" )) { end_time[packet_id] = 
time; }
else \{ end_time[packet_id] = -1; \}# To Calculate Average Energy Consumption
# Change number of nodes in this for loop also
if(state == "N") {
    for(i=0;i<133;i++) {
        if(i == node_number) {
                 energy_left[i] = energy_left[i] - (energy_left[i] - energy_level);
 }
}
}
```
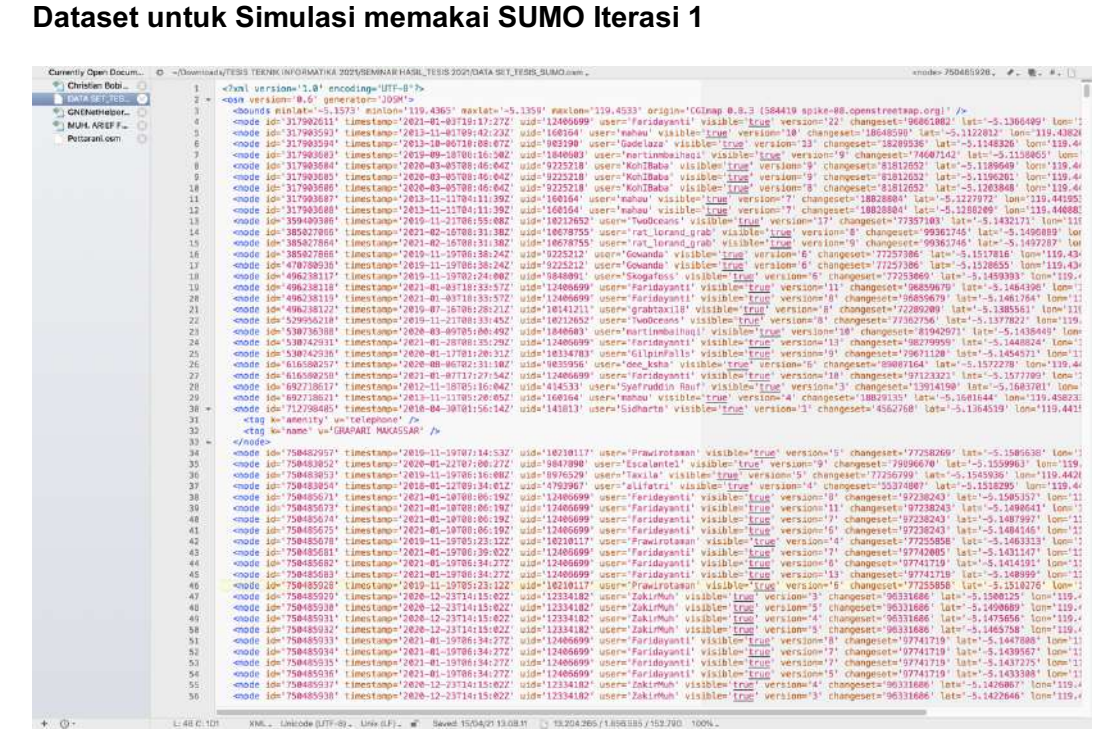

**Dataset untuk Simulasi memakai SUMO Iterasi 2**

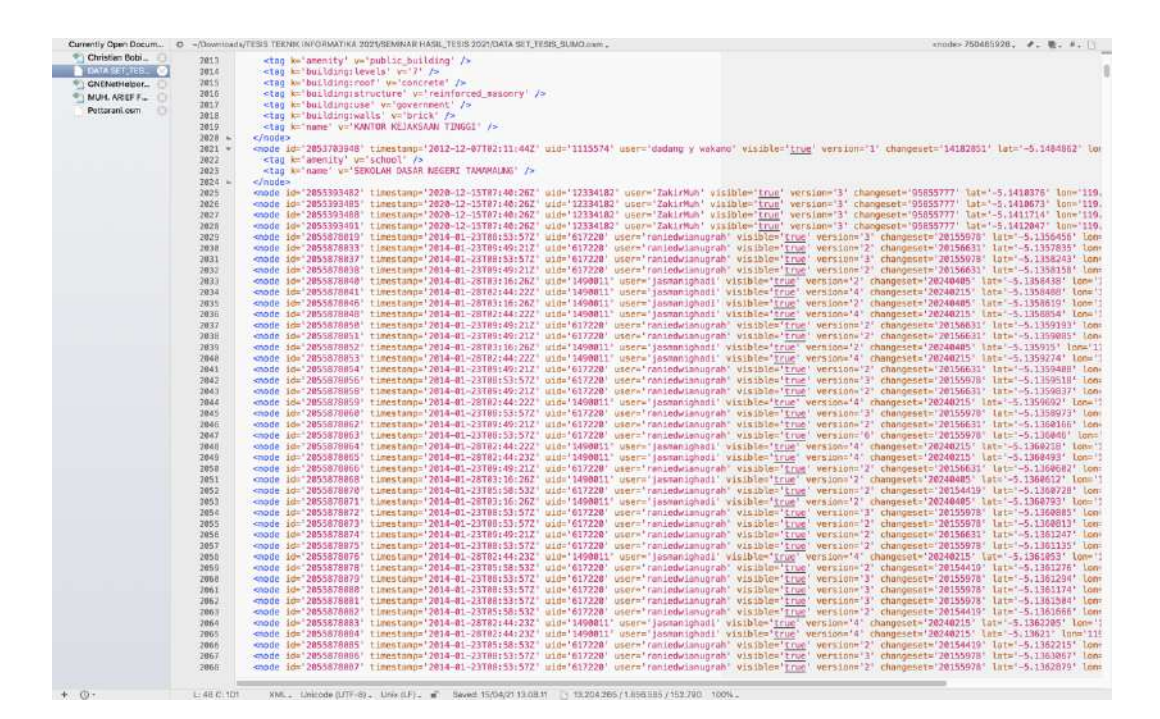

### **Dataset untuk Simulasi memakai SUMO Iterasi 3**

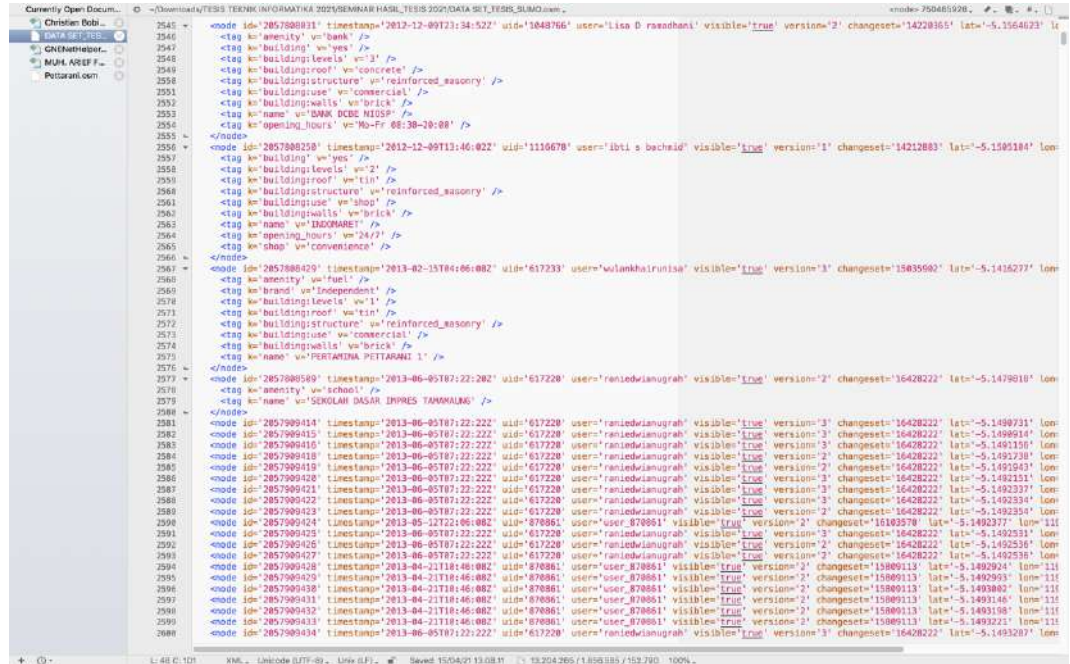

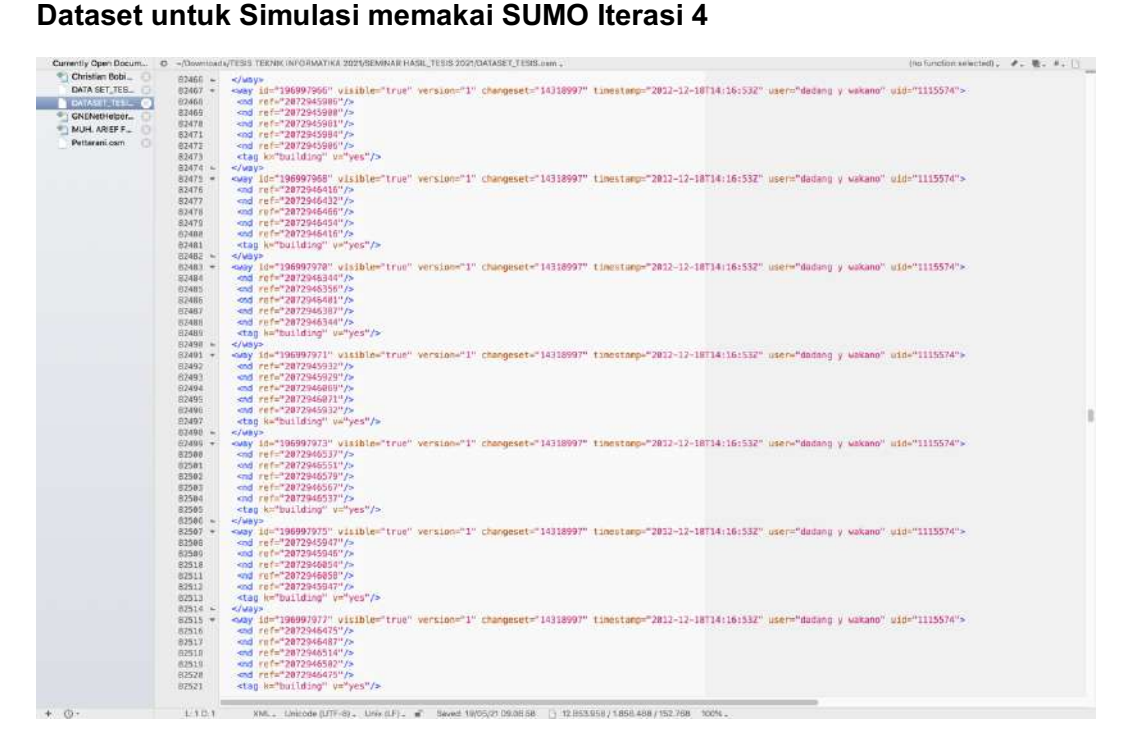

| <b>ROAD</b>             | <b>MOBILITY 1</b>       | <b>DENSITY 1</b> | <b>ROAD</b> | <b>MOBILITY 1</b>       | <b>DENSITY 1</b> |
|-------------------------|-------------------------|------------------|-------------|-------------------------|------------------|
| $\mathbf{1}$            | 5                       | 0,573            | 27          | $\overline{7}$          | 1,518            |
| $\overline{2}$          | 3                       | 1,285            | 28          | 8                       | 0,358            |
| 3                       | 3                       | 0,647            | 29          | 6                       | 1,442            |
| $\overline{\mathbf{4}}$ | 5                       | 0,179            | 30          | 16                      | 0,228            |
| 5                       | 10                      | 0,208            | 31          | 3                       | 0,422            |
| 6                       | 12                      | 0,280            | 32          | 3                       | 0,244            |
| $\overline{7}$          | 5                       | 0,277            | 33          | 5                       | 0,274            |
| 8                       | 5                       | 0,934            | 34          | 5                       | 0,617            |
| 9                       | 3                       | 0,650            | 35          | $\overline{7}$          | 0,214            |
| 10                      | $\overline{\mathbf{c}}$ | 0,584            | 36          | 6                       | 0,908            |
| 11                      | 10                      | 0,326            | 37          | $\overline{7}$          | 0,763            |
| 12                      | $\overline{7}$          | 1,554            | 38          | 5                       | 0,576            |
| 13                      | 9                       | 0,388            | 39          | 5                       | 0,465            |
| 14                      | 3                       | 0,713            | 40          | $\overline{2}$          | 0,939            |
| 15                      | 6                       | 0,308            | 41          | 10                      | 0,733            |
| 16                      | 3                       | 0,856            | 42          | 6                       | 4,324            |
| 17                      | 6                       | 0,420            | 43          | 6                       | 0,702            |
| 18                      | 3                       | 0,363            | 44          | 5                       | 0,227            |
| 19                      | $\overline{\mathbf{4}}$ | 0,484            | 45          | $\overline{\mathbf{4}}$ | 1,654            |
| 20                      | 3                       | 0.0044           | 46          | $\overline{7}$          | 0,664            |
| 21                      | 3                       | 0,113            | 47          | $\mathbf{1}$            | 0,632            |
| 22                      | 6                       | 0,277            | 48          | $\overline{\mathbf{c}}$ | 0,363            |
| 23                      | 6                       | 0,458            | 49          | $\overline{\mathbf{4}}$ | 0,381            |
| 24                      | 17                      | 0,388            | 50          | 7                       | 0,149            |
| 25                      | 10                      | 0,536            | 51          | 6                       | 0,481            |
| 26                      | 14                      | 0,761            | 52          | 9                       | 0,447            |

**Data tabel hasil Simulasi memakai SUMO**

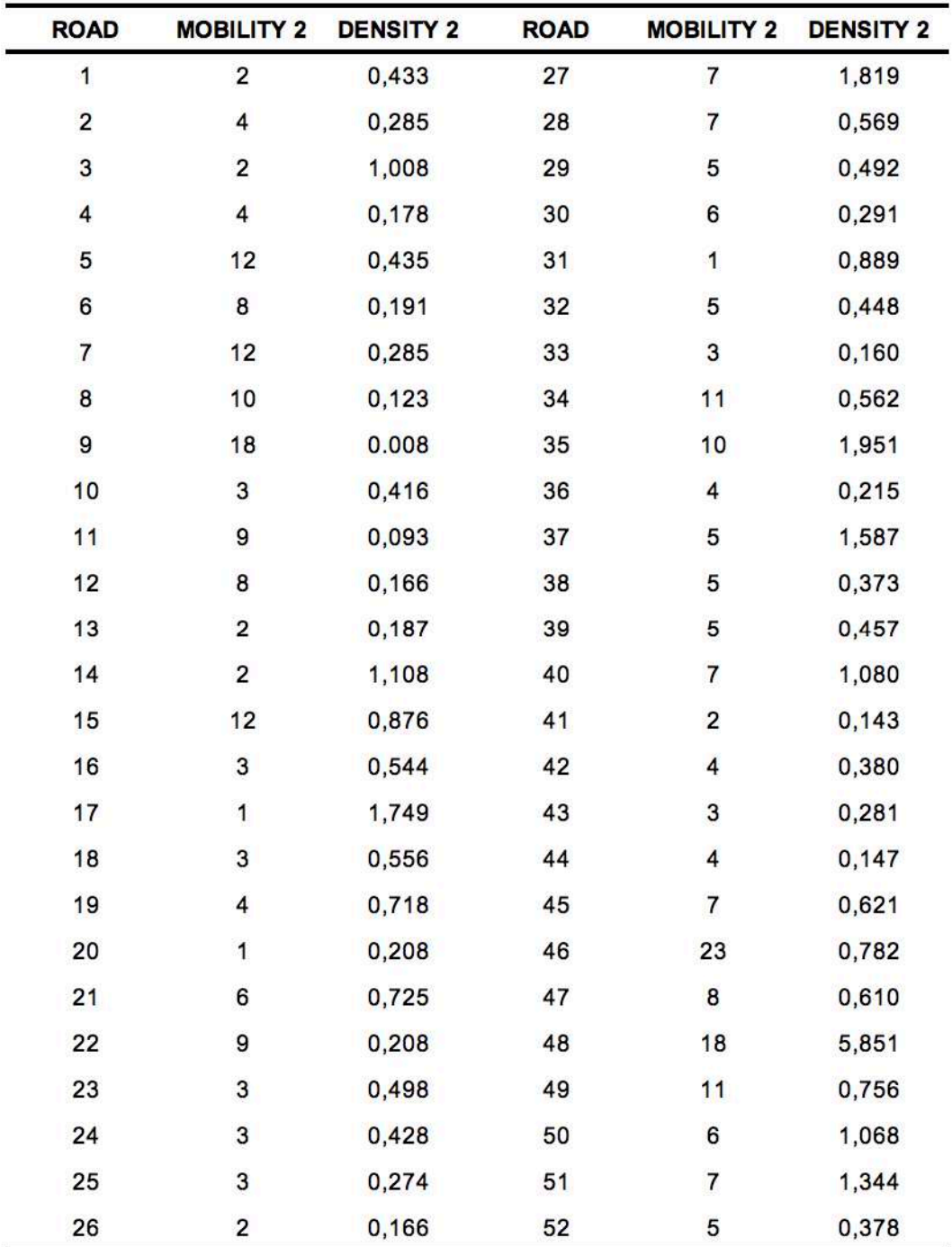

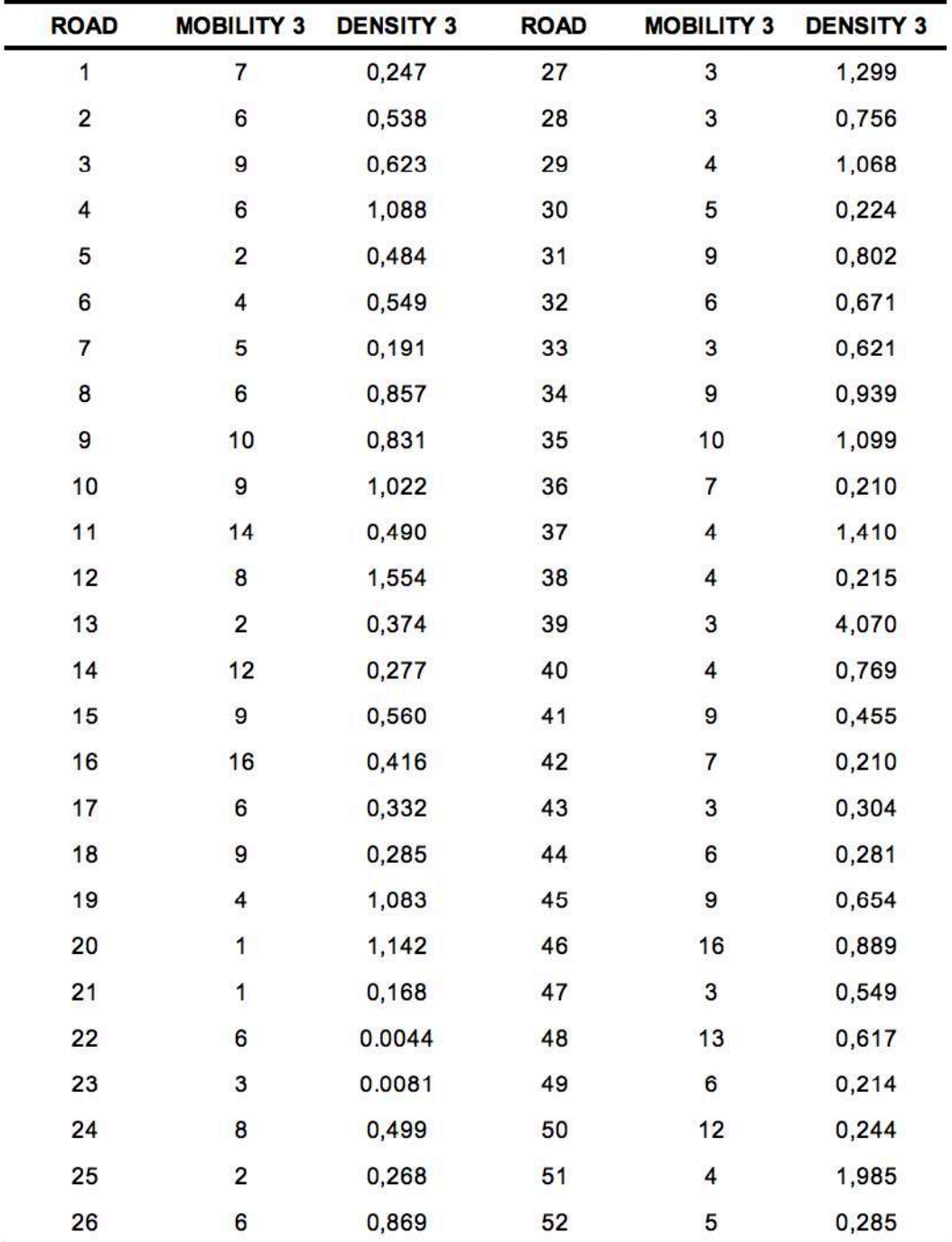

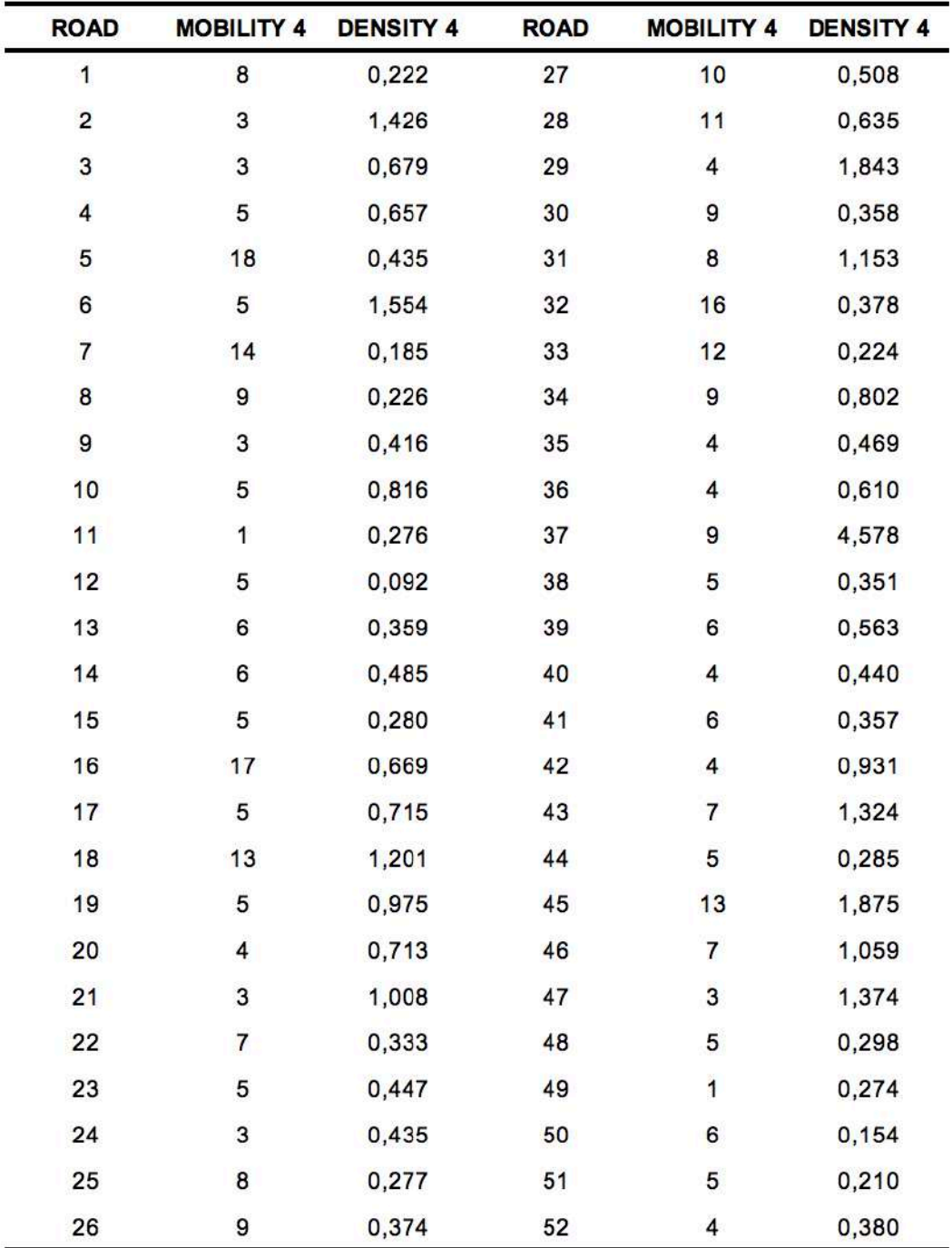

| <b>ROAD</b>             | LENGTH (m) | <b>ROAD</b> | LENGTH (m) | <b>ROAD</b> | LENGTH <sub>(m)</sub> |
|-------------------------|------------|-------------|------------|-------------|-----------------------|
| 1                       | 1270       | 19          | 172        | 37          | 273                   |
| $\overline{\mathbf{c}}$ | 798        | 20          | 148        | 38          | 198                   |
| 3                       | 630        | 21          | 275        | 39          | 291                   |
| 4                       | 594        | 22          | 195        | 40          | 298                   |
| 5                       | 622        | 23          | 227        | 41          | 142                   |
| 6                       | 128        | 24          | 271        | 42          | 195                   |
| $\overline{7}$          | 579        | 25          | 398        | 43          | 254                   |
| 8                       | 282        | 26          | 198        | 44          | 293                   |
| 9                       | 614        | 27          | 364        | 45          | 243                   |
| 10                      | 1465       | 28          | 296        | 46          | 193                   |
| 11                      | 1293       | 29          | 248        | 47          | 275                   |
| 12                      | 630        | 30          | 291        | 48          | 345                   |
| 13                      | 1173       | 31          | 245        | 49          | 297                   |
| 14                      | 902        | 32          | 136        | 50          | 344                   |
| 15                      | 989        | 33          | 342        | 51          | 244                   |
| 16                      | 798        | 34          | 285        | 52          | 356                   |
| 17                      | 177        | 35          | 340        | 53          | 322                   |
| 18                      | 163        | 36          | 292        | 54          | 243                   |

**Data tabel hasil Simulasi memakai SUMO dilihat dari Jarak**

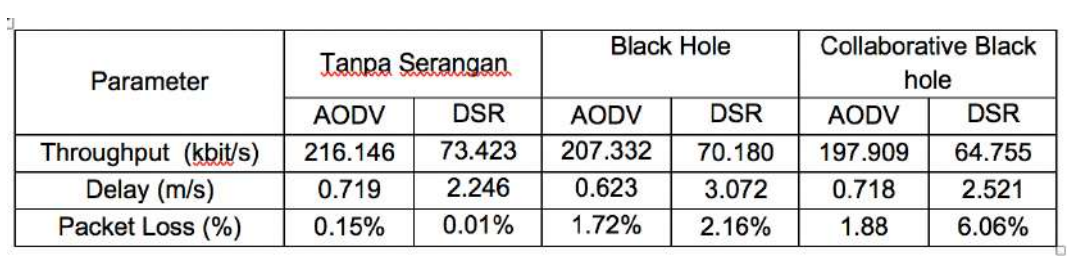

# **Tabel Perbandingan Protokol Routing AODV dan DSR**